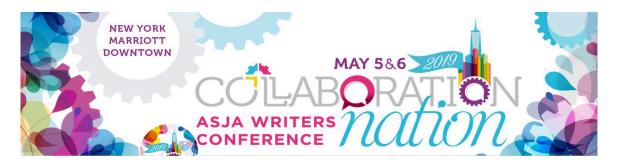

# Insider Client-Finding Tips From 'The Job Fairy'

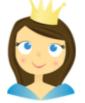

Wendy Helfenbaum @wendyhelfenbaum wendy@taketwoproductions.ca

## **#BeYourOwnJobFairy #ASJA2019**

## Job listings, directories & editor updates to check out:

**Cision Jobs:** <u>https://www.cisionjobs.com</u> (choose either Journalism or PR listings)

Institute for Nonprofit News – Industry Jobs: https://inn.org/jobs/#s=1 (use 'freelance' or 'contract' in the keyword field)

ProBlogger: https://problogger.com/jobs/

Ed2010 Media Jobs: http://ed2010.com/whisper-jobs/#s=1

Freelance Writing Jobs for Journalism, Content, Copywriting & Blogging: <a href="https://www.freelancewriting.com/jobs/">https://www.freelancewriting.com/jobs/</a>

Freelance Writing Gigs: <u>https://www.freelancewritinggigs.com</u>

**Journalism Jobs:** <u>https://www.journalismjobs.com/job-listings?JobTypeID=4</u> (use 'Job Type' filter for freelance gigs)

Trade Magazine Directories: <u>https://www.freetrademagazines.com/mediakits.asp</u> and <u>https://www.webwire.com/IndustryList.asp</u>

### Writers who curate calls for pitches/offer newsletters for small fee:

Sonia Weiser' Opportunities of the Week: <u>https://bit.ly/2N3JE6e</u>

#### James Durston's Pitchwhiz https://pitchwhiz.com

### Awards & conferences where you can find potential clients:

Content Marketing Awards – list of 2018 Finalists & Winners: https://www.contentmarketingawards.com/2018-winners/

Judges: https://www.contentmarketingawards.com/the-judges/

**Ragan Awards** (for many industry sectors, including: Health Care PR & Marketing; Employee Communications; Digital Marketing & Social Media; Content Marketing; Nonprofit PR and more): https://www.ragan.com/awards/winners/

Folio's Eddie Awards: <u>https://www.foliomag.com/go/2018-eddie-and-ozzie-awards/#eddie-awards-winners</u> (for Association/Nonprofit, B2B, Consumer, Custom/Content Marketing;

MarCom Awards: http://enter.marcomawards.com/winners/

International Association of Business Communicators Gold Quill Winners 2019: https://gq.iabc.com/2019-gold-quill-award-winnersl/?utm\_source=2April2019GoldQuillWinners&utm\_medium=email

#### Hermes Creative Awards

https://hermesawards.com (click on 'Winners Gallery' or 'Winners List')

#### **Advanced Learning Institute**

https://www.aliconferences.com/events/6th-annual-strategic-internal-communicationseast-coast/#custombox\_speakers\_hook

## **Bonus Tips**

• Don't have LinkedIn Premium access? Hit the Connect button, and then add a note introducing yourself, making sure to ask where you can send info and clips.

Search #hiringwriters #pitchme #needpitches on Twitter

• If an organization/company follows you, DM them asap. Thank them for the follow and ask if they work with freelance writers.

• Search for potential clients within LinkedIn by typing "managing freelance writers" in the 'jobs' search window. See what job ads pop up – those companies hire outside writers.

• Use Hunter.io to figure out the email configuration for any company or publication. You can also search for specific people on this site.